## LG GU230 Dimsum

Mobitel MMS-nastavitve

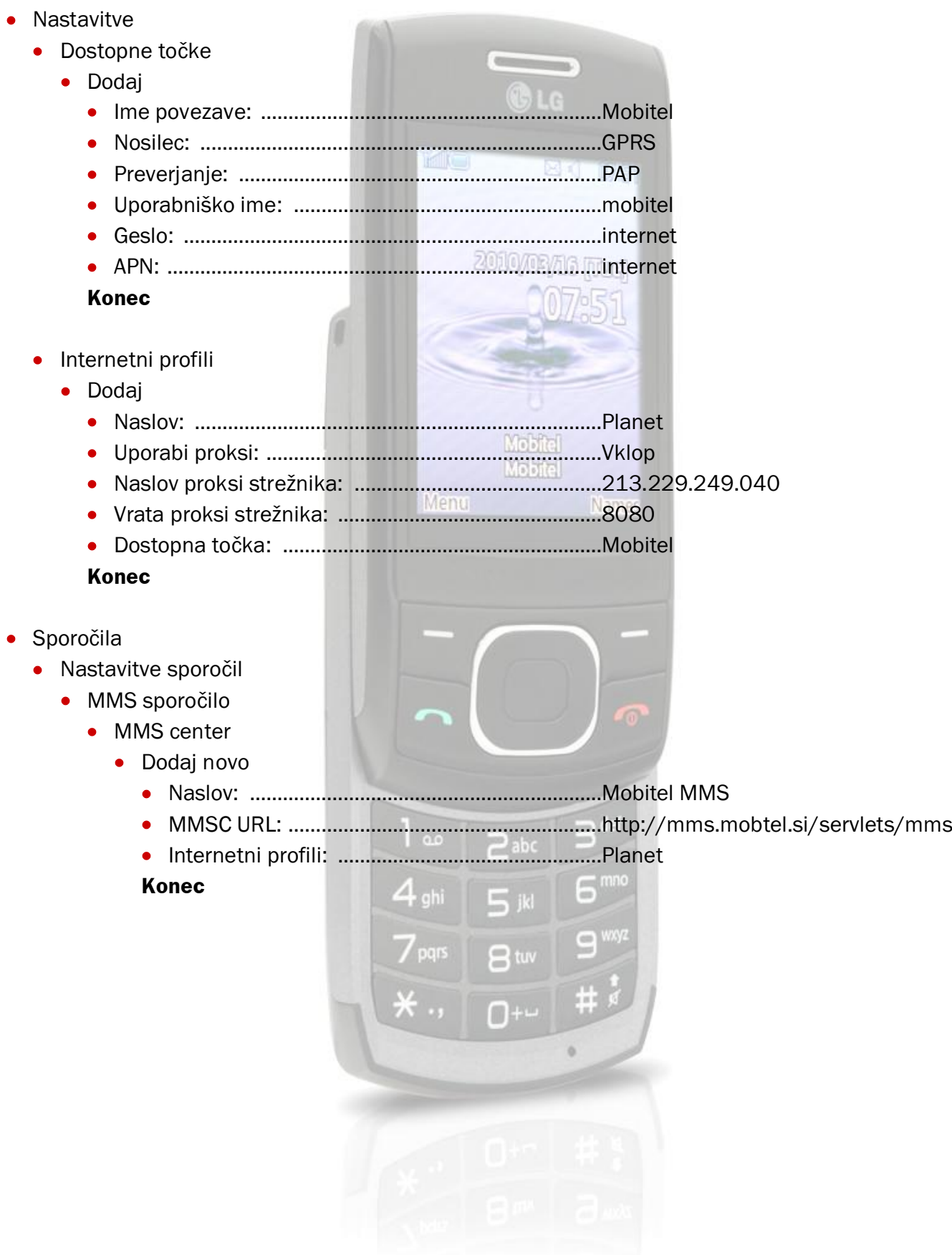